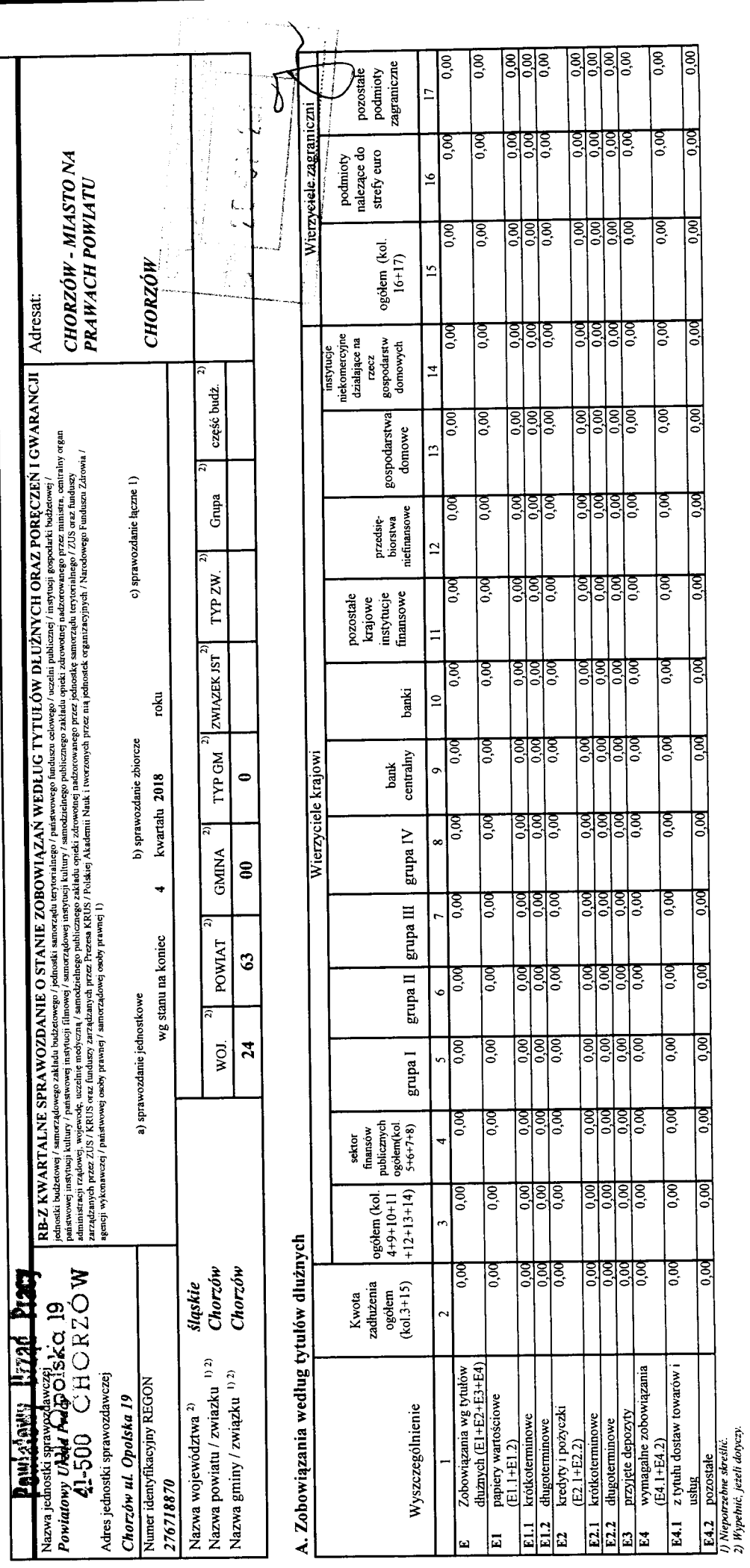

 $\cdot$ 

 $0.00$ 

 $\frac{60}{3}$ 

<u>ड</u>़ा

 $0,00$ 

 $0,00$ 

 $0.00$ 

 $0,00$ 

leó<br>L

 $\frac{1}{2}$ 

 $\boxed{0.00}$ 

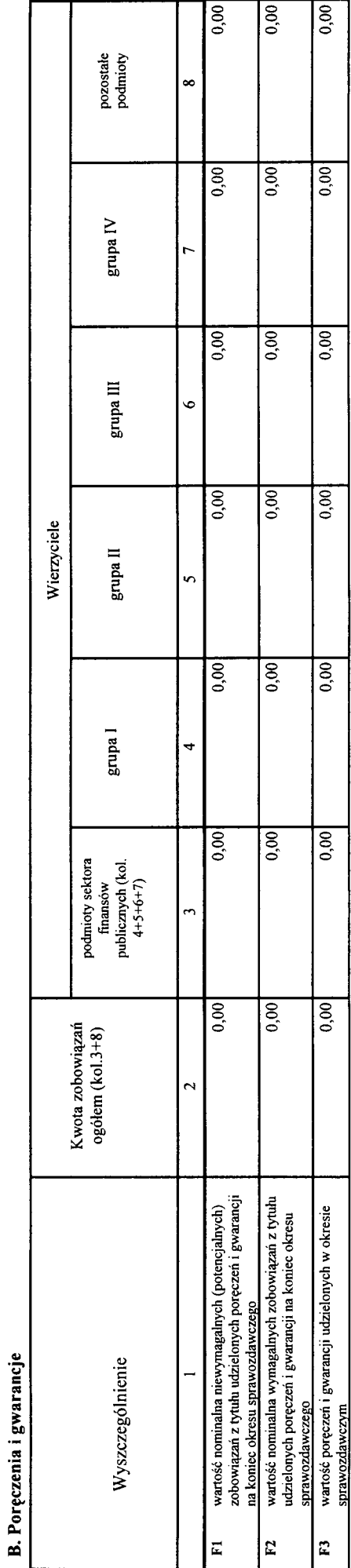

## C. Uzupełniające dane o niektórych zobowiązaniach jednostki samorządu terytorialnego

C1. Kredyty i pożyczki oraz wyemitowane papiery wartościowe na realizację programów, projektów lub zadań finansowanych z udziałem środków, o których mowa w art. 5 ust. 1 pkt 2 ustawy

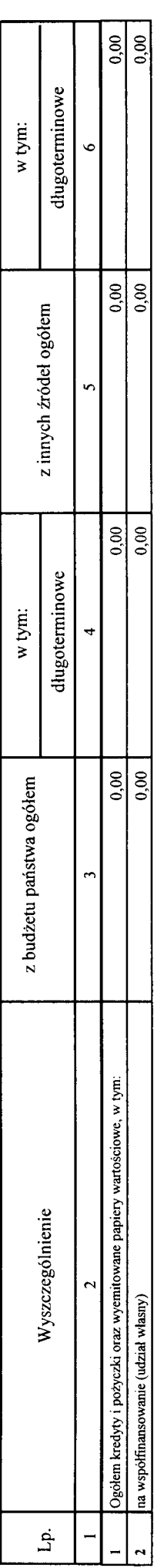

## C2. Dodatkowe dane uzupełniające

 $\overline{a}$ 

 $\ddot{\phantom{1}}$ 

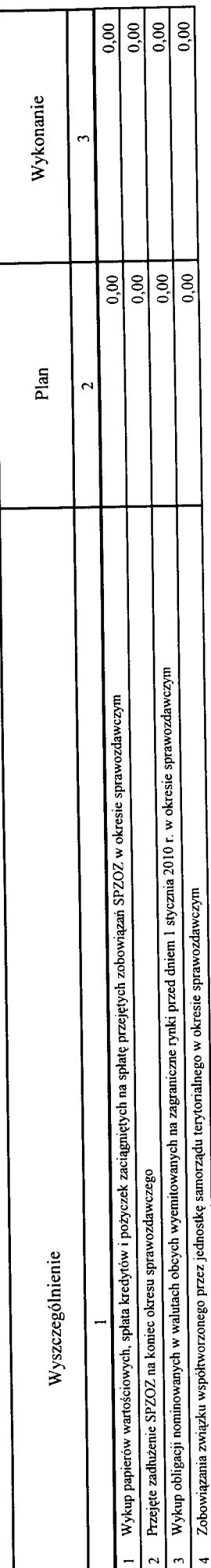

## D. Dane o krótkoterminowych zobowiązaniach wynikających z umów nienazwanych związanych z finanowaniem usług, dostaw, robót budowlanych

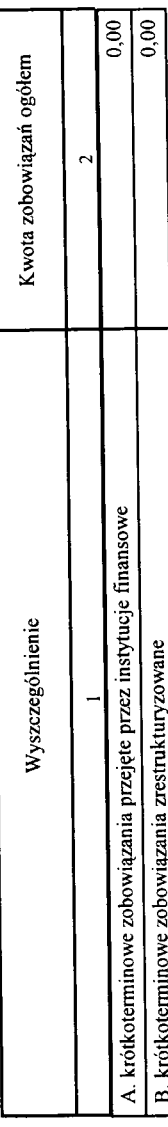

## E. Zobowiązania z tytułu odsetek jednostek posiadających osobowość prawną z wyłączeniem jednostek samorządu terytorialnego

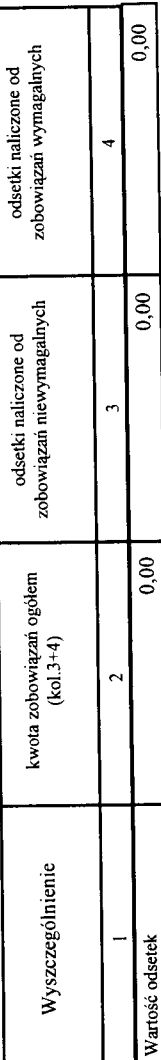

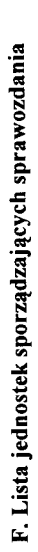

 $\bullet$ 

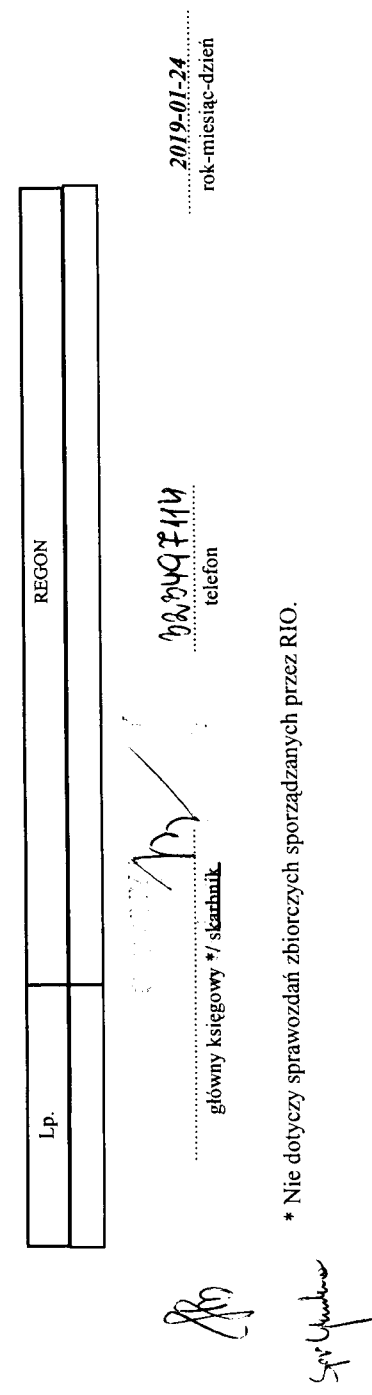

Ť **DVREKTOR** kierownik jednostki / przewodni pu